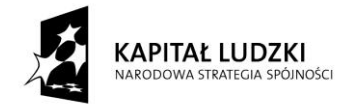

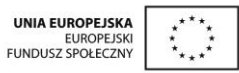

Projekt "Innowacyjny program nauczania matematyki dla liceów ogólnokształcących" współfinansowany ze środków Unii Europejskiej w ramach Europejskiego Funduszu Społecznego

# **Skrypt 1**

# **Liczby rzeczywiste**

- 3. Potęgi o wykładniku naturalnym i całkowitym powtórzenie.
- 4. Pierwiastki stopnia drugiego i trzeciego powtórzenie.
- 5. Obliczanie wartości wyrażeń arytmetycznych (wymiernych).
- 6. Obliczanie wartości wyrażeń wymiernych i określenie ich dziedziny.
- 7. Obliczanie wartości wyrażeń wymiernych.
- 8. Pierwiastki dowolnego stopnia.
- 9. Prawa działań na pierwiastkach.
- 10. Obliczenia z zastosowaniem pierwiastków dowolnego stopnia.

# **Opracowanie L2**

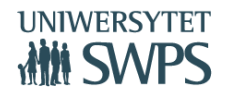

# **Temat: Potęgi o wykładniku naturalnym i całkowitym – powtórzenie.**

#### **Instrukcja obsługi apletu:**

- Otwórz plik *rzeczywiste01* Masz przed sobą aplet ilustrujący potęgi o wykładniku naturalnym i całkowitym
	- Za pomocą przycisków **Potęga o wykładniku naturalnym, Potęga o wykładniku**
	- **całkowitym**, **Własności potęg, Zadania,** możesz uzyskać odpowiednie zagadnienie.
	- Za pomocą przycisku **Powrót** Widoku Grafiki2 w możesz wrócić do pierwszej strony
	- W Widoku Grafiki2 za pomocą pola wyboru możesz uzyskać podpowiedź w postaci odpowiedniej definicji lub twierdzenia
	- Za pomocą przycisku **Potęga o wykładniku całkowitym** uzyskasz możliwość obliczania potęg o wykładniku całkowitym.
	- W polu tekstowym **a=** możesz wpisywać dowolne liczby. Ułamki dziesiętne wpisujesz np. 0.4, ułamki zwykłe np. 3/4. W polu tekstowym pojawi się ułamek w postaci rozwinięcia dziesiętnego, natomiast pod spodem w postaci ułamka zwykłego. Za pomocą suwaka k ustawiasz dowolny całkowity wykładnik potęgi. Pole wyboru **Pokaż a do potęgi k** umożliwia sprawdzenie wyniku obliczenia odpowiedniej potęgi.

**Zadanie 1**. Wykorzystaj przycisk Potęga o wykładniku całkowitym. W pole wyboru a wpisuj dowolne liczby a następnie za pomocą suwaka k ustaw wykładnik potęgi. Wykonaj samodzielnie ćwiczenie w zeszycie a następnie sprawdź swoją odpowiedź. W Widoku Grafiki2 masz umieszczoną podpowiedź w postaci definicji potęgi o wykładniku całkowitym ujemnym.

**Zadanie 2**. Wykorzystaj przycisk Własności potęg. Za pomocą suwaków a, b możesz dobierać podstawę potęgi natomiast za pomocą suwaków p, m ustalasz wykładniki potęg. W Widoku Grafiki2 masz umieszczoną podpowiedź w postaci twierdzenia własności potęg o wykładniku całkowitym. Wymyśl kilka własnych przykładów. Wykonaj ćwiczenia w zeszycie a następnie sprawdź za pomocą odpowiedniego pola wyboru.

**Zadanie 3.** Oblicz:

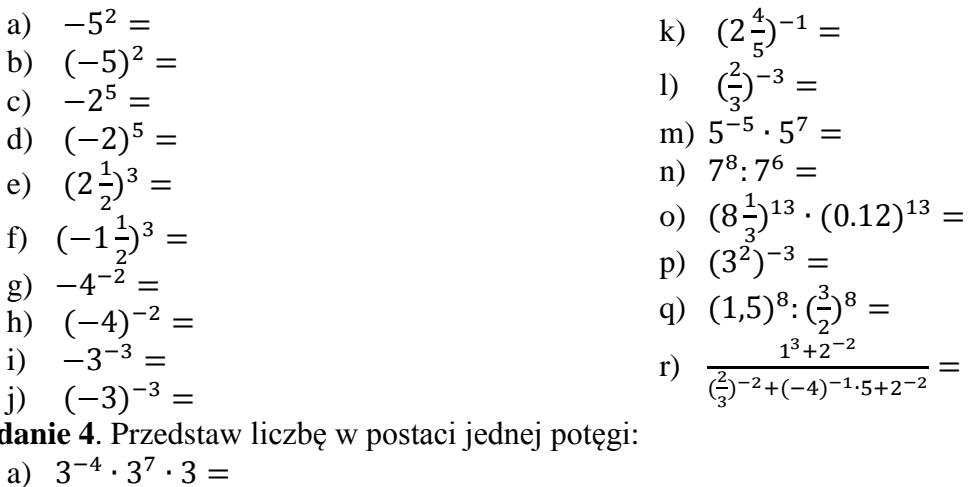

**Zadanie 4**. Przedstaw liczbę w postaci jednej potęgi:

- a) 3  $\ddot{\phantom{0}}$  $\ddot{\phantom{0}}$
- b)  $(1,5)^8$ :  $(1,5)^6$
- c)  $\left[ \begin{matrix} 3 \\ 4 \end{matrix} \right]$  $(\frac{3}{4})^2$ ]<sup>3</sup>
- d)  $(2\frac{3}{5})$  $\frac{3}{5}$ )<sup>7</sup>: (1,56)<sup>7</sup>

$$
e) \quad \frac{9^{-5} \cdot 3^9 \cdot 27}{3^7 \cdot (3^2)^3} =
$$

f) 
$$
9 \cdot 7^{12} + 5 \cdot 49^6 =
$$
  
\ng)  $2^{15} + 2^{15} + 2^{15} + 2^{15} =$   
\nh)  $\frac{2^{26}}{9 \cdot 16^5 + 7 \cdot 4^{10}} =$ 

**Zadanie 5.** Ile zer ma na końcu liczba:  $x = 4^7$ .

**Zadanie 6.** Dane liczby zapisz w postaci potęgi liczby 2.

| Dana liczba     |  | U,J | 12 S |  |
|-----------------|--|-----|------|--|
| Potęga liczby 2 |  |     |      |  |

**Zadanie 7**. Porównaj liczby. Wstaw pomiędzy podane liczby znak < lub > lub =

a)  $13^5$  ...  $13^9$ b)  $(0,4)^4$  ...  $(0,4)^7$ c)  $35^5$  ...  $17^5$ d)  $(1\frac{2}{7})^0$  .....  $(-2\frac{1}{7})^0$  $5'$  ……  $3$ e)  $(-7)^5$  .....  $(-10)^5$ f)  $(-24)^8$  ...  $(-13)^8$ g)  $(\frac{3}{4})$  $\frac{3}{4}$ )<sup>-3</sup> ..... (1 $\frac{1}{3}$  $(\frac{1}{3})^3$ 

**Zadanie 8**. Otwórz plik *rzeczywiste01.* Wykorzystaj przycisk Potęga o wykładniku naturalnym. Ustal a oraz n za pomocą suwaków. Oblicz i zapisz w zeszycie kilka potęg liczby  $a^n$ . Sprawdź odpowiedzi za pomocą pola wyboru.

**Zadanie 9.** Wyznacz:

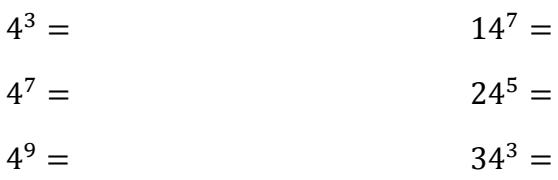

Jaka jest ostatnia cyfra tych liczb? Za pomocą pola wyboru pokaż tabelę kolejnych potęg liczby 4. Czy zauważasz pewną prawidłowość dla tych potęg?

Jaka jest ostatnia cyfra liczby 214<sup>100</sup>?

**Zadanie10.** Jaka jest ostatnia cyfra liczby:

- a)  $256^{34}$
- b)  $119^{25}$
- c)  $59^{100}$

**Zadanie 11.** Uzasadnij, że ostatnią cyfrą liczby  $9^{202} + 5^{101}$  jest 6.

Zadanie 12. Która z poniższych liczb jest równa połowie liczby 8<sup>90</sup>?

- a)  $4^9$
- b)  $2^2$
- c)  $8^4$
- d)  $4^4$

Zadanie 13. Jedna trzecia liczby 9<sup>9</sup> to:

- a)  $3^9$ b)  $9^3$
- c)  $3^1$
- d)  $3^3$

**Zadanie 14**. Wykorzystaj przycisk Zadania. W polu Grafiki2 wybierz Zadanie 1, 2, 3. Spróbuj rozwiązać zadanie samodzielnie. Jeśli masz problem, to kolejne etapy rozwiązania zadania możesz uzyskać za pomocą pola wyboru Rozwiązanie zadania nr 1, 2, 3 i suwaka.

**Zadanie 15**. Wykaż, że liczba  $m = 9 \cdot 5^{21} - 6 \cdot 25^{10}$  jest podzielna przez 13.

**Zadanie 16**. Uzasadnij, że liczba  $a = \frac{1}{2}$  $\frac{10}{9}$  jest naturalna.

# **Temat: Pierwiastki stopnia drugiego i trzeciego – powtórzenie.**

#### **Instrukcja obsługi apletu:**

- Otwórz plik *rzeczywiste02* Masz przed sobą aplet ilustrujący Pierwiastki kwadratowe i sześcienne
- Za pomocą suwaka **zagadnienie** uzyskasz informacje

**zagadnienie 0** - definicja pierwiastka i przykładowe zastosowanie pierwiastka w geometrii

- **zagadnienie 1 -** definicja pierwiastka i własności pierwiastków, wyznaczanie przybliżonej wartości pierwiastka kwadratowego, przykładowe zadania na określanie dla jakich liczb istnieje pierwiastek kwadratowy
- **zagadnienie 2 –** wyłączanie czynnika przed znak pierwiastka kwadratowego, sześciennego oraz włączanie czynnika pod znak pierwiastka kwadratowego, sześciennego
- **zagadnienie 3 -** usuwanie niewymierności z mianownika

**zagadnienie 4 ·** konstrukcyjne zaznaczanie na osi liczby  $\sqrt{b}$ , gdzie  $b \ge 0$ .

**Zadanie 1**. Otwórz plik *rzeczywiste02*

Ustaw suwak na zagadnienie 1. Wyznacz przybliżoną lub dokładną wartość  $\sqrt{a}$  dla trzech wielkości "a" - wybranych za pomocą suwaka lub wpisania w pole tekstowe - liczby np. 2.25

Rozwiąż zadanie 1. Dla jakich a istnieje pierwiastek  $\sqrt{3-a}$ ?

**Zadanie 2**. Dla jakich wartości a nie istnieje wartość pierwiastka?

- a)  $\sqrt{6-2a}$
- b)  $\sqrt{a^3}$

**Zadanie 3.** Oblicz:

a) 
$$
\sqrt{1\frac{9}{16}} =
$$
  
\nb)  $\sqrt{12\frac{1}{4}} =$   
\nc)  $\sqrt{0,25} =$   
\nd)  $\sqrt{(-3)^2} =$   
\ne)  $\sqrt[3]{\frac{8}{27}} =$   
\nf)  $\sqrt[3]{0,064} =$   
\ng)  $\sqrt[3]{(-5)^3} =$   
\nh)  $\sqrt{12} \cdot \sqrt{3} =$ 

i) 
$$
\frac{\sqrt{80}}{\sqrt{5}} =
$$
  
\nj)  $\sqrt[3]{2} \cdot \sqrt[3]{32} =$   
\nk)  $\frac{\sqrt[3]{108}}{\sqrt[3]{4}} =$ 

**Zadanie 4.** Otwórz plik *rzeczywiste02*

- a) Uruchom zagadnienie 2. W pole tekstowe wpisz dowolną liczbę naturalną dodatnią. Daną liczbę rozłóż na czynniki pierwsze a następnie wyłącz czynnik przed znak pierwiastka. Wykonaj kilka przykładów.
- b) Wyłącz czynnik przed znak pierwiastka:

$$
\sqrt{48} =
$$
\n
$$
\sqrt[3]{48} =
$$
\n
$$
\sqrt[3]{48} =
$$
\n
$$
\sqrt[3]{60} =
$$
\n
$$
\sqrt[3]{320} =
$$
\n
$$
\sqrt[3]{320} =
$$
\n
$$
\sqrt[3]{405} =
$$
\n
$$
\sqrt[3]{405} =
$$
\n
$$
\sqrt[3]{3^5} =
$$
\n
$$
\sqrt[3]{750} =
$$
\n
$$
\sqrt[3]{4^2} =
$$
\n
$$
\sqrt[3]{4^2} =
$$
\n
$$
\sqrt[3]{-135} =
$$

**Zadanie 5.** Otwórz plik *rzeczywiste02*.

Wykonaj kilka przykładów uruchamiając zagadnienie 2 - włączanie czynnika.

Włącz czynnik pod znak pierwiastka:

a)  $2\sqrt{7} =$ b)  $3\sqrt{2} =$ c)  $4\sqrt{3} =$ d)  $0.2\sqrt{5}$  = e)  $3^{3}$ f)  $0.1\sqrt[3]{100}$  =  $g) 5^3$ 

$$
h) -2\sqrt[3]{3} =
$$

**Zadanie 6**. Dane wyrażenia przedstaw w najprostszej postaci.

a) 
$$
3\sqrt{20} + 5\sqrt{45} - 2\sqrt{80} =
$$
  
\nb)  $(\sqrt{20} - \sqrt{5})\sqrt{5} =$   
\nc)  $7\sqrt[3]{54} + 3\sqrt[3]{128} - 4\sqrt[3]{250} =$   
\nd)  $3\sqrt[3]{32} + \sqrt[3]{-108} =$ 

$$
e) \frac{\sqrt{147} + \sqrt{12}}{\sqrt{3}} =
$$

**Zadanie 7.** Porównaj liczby:

a)  $7\sqrt{2}$  ...  $\sqrt{97}$ b)  $3\sqrt{11}$  ... 10 c)  $3\sqrt{5}$  ...  $\sqrt{45}$ d)  $2\sqrt[3]{5}$  ...  $3\sqrt[3]{5}$ e)  $2\sqrt[3]{-7}$  ...  $3\sqrt[3]{5}$ f)  $\frac{5}{\sqrt{5}}...\frac{4}{\sqrt{5}}$  $\sqrt{}$ g)  $\sqrt{2}-1 \dots \frac{1}{\sqrt{2}}$ b)  $\frac{3}{\sqrt[3]{4}} \dots \frac{2}{\sqrt[3]{2}}$  $\overline{\mathbf{c}}$  $\sqrt[3]{}$ 

**Zadanie 8.** Wykonaj działania:

a) 
$$
(5 + \sqrt{6})(5 - \sqrt{6}) =
$$
  
\nb)  $(2 + 3\sqrt{5})(5 - 2\sqrt{5}) =$   
\nc)  $(3\sqrt{2})^2 =$   
\nd)  $\sqrt{3}(7 - 4\sqrt{3}) - 2(5 - 2\sqrt{3}) =$   
\ne)  $(1 + 2\sqrt{3})^2 =$ 

**Zadanie 9.** Otwórz plik *rzeczywiste02*. Uruchom zagadnienie 3.

Wylosuj dwa przykłady z Widoku Grafiki2. Usuń niewymierność z mianownika, a następnie sprawdź swoje rozwiązanie. Rozwiązane przykłady zapisz w zeszycie.

a) 
$$
\frac{6}{\sqrt{2}} =
$$
  
\nb) 
$$
\frac{1-\sqrt{5}}{3\sqrt{5}} =
$$
  
\nc) 
$$
\frac{2\sqrt{3}+\sqrt{6}}{\sqrt{3}} =
$$
  
\nd) 
$$
\frac{4}{\sqrt[3]{2}} =
$$

**Zadanie 10.** Otwórz plik *rzeczywiste02.* Uruchom zagadnienie 3.

Wylosuj dwa przykłady z Widoku Grafiki. Przeanalizuj przykłady z apletu. Ustal zasadę w jaki sposób usuwa się niewymierność z mianownika w tego typu przykładach.

Usuń niewymierność z mianownika, a następnie sprawdź swoje rozwiązanie. Rozwiązane przykłady zapisz w zeszycie.

a) 
$$
\frac{3}{2+\sqrt{5}} =
$$
  
\nb)  $\frac{2+\sqrt{3}}{1-\sqrt{3}} =$   
\nc)  $\frac{1-\sqrt{2}}{3+2\sqrt{2}} =$   
\nd)  $\frac{4-\sqrt{7}}{\sqrt{7}-4} =$ 

#### **Temat: Obliczanie wartości wyrażeń arytmetycznych (wymiernych).**

**Zadanie 1**. Oblicz wartość a. Wyznacz liczbę odwrotną oraz liczbę przeciwną do liczby a.

a) 
$$
a = \frac{10,8 - 10,8:3}{1\frac{2}{3}:0,75 \cdot 0,4} =
$$
liczba odwrotna = liczba przeciwna =

- b)  $a = 0$ , (2)  $-0.0(2) =$ liczba odwrotna = liczba przeciwna =
- c)  $a = \left(1\frac{1}{2}\right)$  $\frac{1}{3} - \frac{3}{4}$  $\frac{3}{4}$ :  $\frac{7}{8}$  $rac{7}{8}$  = liczba odwrotna = liczba przeciwna =
- d)  $a = 1\frac{1}{2}$  $\frac{1}{3} - \frac{3}{4}$  $\frac{3}{4}:\frac{7}{8}$  $\frac{7}{8}$  = liczba odwrotna = liczba przeciwna =
- e)  $a = 5.2 5.2 \cdot (2\frac{1}{3})$  $\frac{1}{3}$  – 1 $\frac{1}{2}$  $\frac{1}{2}$ liczba odwrotna = liczba przeciwna =
- f)  $a = [(-\frac{2}{3})$  $(\frac{2}{3})^{-3} + 3 \cdot 2^{-3}]^{-1}$ liczba odwrotna = liczba przeciwna =

g) 
$$
a = \frac{0.75 - \sqrt{1\frac{9}{16}}}{-3^2 + 5^0} =
$$
liczba odwrotna = liczba przeciwna =

**Zadanie 2.** Liczba  $m = 1\frac{2}{3}$  $\frac{2}{3}$ . Oblicz sumę, różnicę, iloczyn i iloraz liczby m i liczby do niej odwrotnej. Zapisz te działania dla dowolnej liczby m.

**Zadanie 3**. Dla pewnych liczb a, b wartość wyrażenia  $a - b$  jest równa  $\frac{3}{2}$ . Oblicz dla tych samych liczb wartości wyrażeń:

a) 
$$
\frac{1}{a-b} =
$$
  
\nb)  $b-a =$   
\nc)  $\frac{(a-b)^2}{3} =$   
\nd)  $(a-b)^3 =$ 

**Zadanie 4**. Oblicz wartość liczbową wyrażeń dla podanych wartości zmiennych:

a)  $5(x^2 + 2x - 3) - 2(2x^2 + 6x - 7)$  dla  $x = \frac{3}{4}$ 4

b) 
$$
\frac{15x^2 + 20x}{5x}
$$
 dla  $x = -\frac{2}{3}$   
\nc)  $w = \frac{6-2x}{x-3}$   
\dla  $x = -2$   $w =$   
\dla  $x = \frac{1}{2}$   $w =$   
\dla  $x = 0$   $w =$ 

Czy dla każdej wartości x możesz obliczyć wartość tego wyrażenia?

d) 
$$
w = (-2x + 1)y - (y - 1)(3 - x)
$$

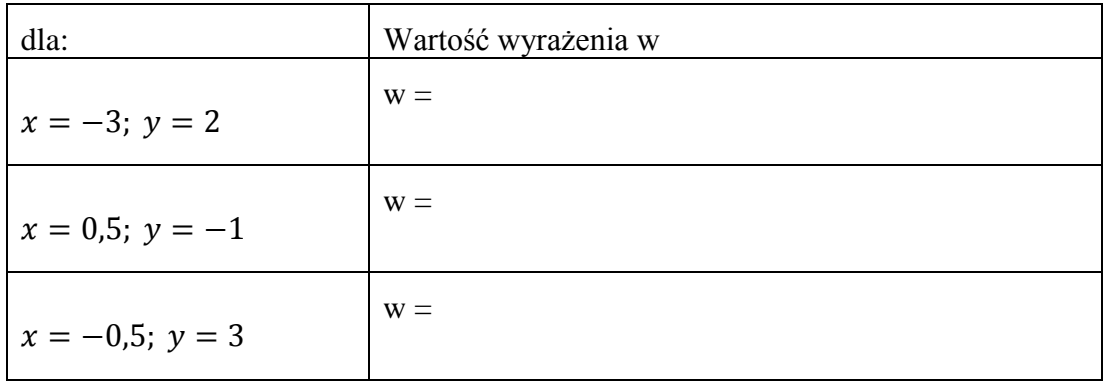

e) 
$$
\frac{10^{k-3}}{10^{k-1}}
$$
 dla :  
 $k = 10$   
 $k = -5$ 

**Zadanie 5**. Wskaźnik masy ciała określa wzór: BMI =  $\frac{m}{a}$  $\frac{\text{masa clana}}{(\text{warost})^2}$ , masa [kg], wzrost[m]. Dla osób dorosłych wartość BMI wskazuje na:

niedowagę gdy: BMI < 18,5 wartość prawidłową gdy:  $18.5 \leq BMI \leq 24.99$ nadwagę gdy: BMI  $\geq 25.0$ 

Określ wskaźnik BMI dla pewnych osób jeżeli:

a) wzrost = 170cm, waga = 90 kg

b) wzrost = 176cm, waga =  $80 \text{ kg}$ 

c) Wzrost =  $160cm$ , waga= $50 \text{ kg}$ 

Oceń czy te osoby mają prawidłową wagę.

**Zadanie 6**. Samochód spala przeciętnie b litrów benzyny na 100 km. Ile kosztuje benzyna do przejechania k kilometrów, jeżeli litr benzyny kosztuje p zł? Ile zapłaci kierowca, jeżeli:

 $b = 7$ [1],  $k = 520$  [km],  $p = 4,37$ [ zł.]?

## **Temat: Obliczanie wartości wyrażeń wymiernych i określanie ich dziedziny.**

Otwórz plik *rzeczywiste03*

Masz przed sobą aplet ilustrujący obliczanie wartości wyrażeń wymiernych. Aplet zawiera cztery zadania testowe i jedno zadanie otwarte wymagające określania wartości pewnych wyrażeń wymiernych.

**Zadanie 1** Za pomocą suwaka w polu Grafiki2 ustaw zadanie = 1. W polu Grafiki zaznacz pole wyboru a).

Wartość danego wyrażenia możemy obliczać dla różnych wartości a wybranych za pomocą suwaka. Wykonaj samodzielnie kilka przykładów w zeszycie. Sprawdź wyniki za pomocą pola wyboru Pokaż wartość w. Dla jakich wartości a nie można obliczyć wartości wyrażenia w?

W polu Grafiki zaznacz pole wyboru b). Oblicz wartość dla wylosowanej liczby a. Sprawdź wynik.

**Zadanie 2 – Zadanie 5** są zadaniami testowymi. Rozwiąż każde zadanie. Za pomocą pól wyboru A, B, C, D zaznacz odpowiedź (nie zaznaczaj odpowiedzi bez przemyślenia). Jeśli odpowiedź jest błędna postaraj się przeanalizować swój błąd i popraw odpowiedź.

**Zadanie 6**. Rozwiąż zadanie 6 z apletu *rzeczywiste03* Zaznacz pole wyboru Pokaż rozwiązanie. Przeanalizuj kolejne etapy rozwiązania zadania za pomocą suwaka.

**Zadanie 7.** Wyznacz iloczyn oraz iloraz liczby a różnej od zera i jej odwrotności.

**Zadanie 8**. Wyznacz dziedzinę wyrażenia wymiernego

a) 
$$
\frac{2x-3}{x+1}
$$
  
b)  $\frac{3x}{x^2+3}$   
c)  $\frac{5}{(x+1)(x-2)}$ 

d) 
$$
\frac{4+x}{x^3+8}
$$

**Zadanie 9**. Wiedząc, że  $x + \frac{1}{x}$  $\frac{1}{x}$  = 3 i x > 0, oblicz wartość wyrażenia  $\sqrt{x} + \frac{1}{\sqrt{x}}$  $\frac{1}{\sqrt{x}}$ .

#### **Temat: Obliczanie wartości wyrażeń wymiernych.**

**Zadanie 1**. Dane jest wyrażenie wymierne  $\frac{3}{2}$ 

Wiedząc, że wartość wyrażenia dla  $x = 1$  oraz  $x = -1$  jest taka sama, wyznacz wartość m.

**Zadanie 2**. Oblicz wartość wyrażenia  $\frac{2x-3}{x-1} + \frac{2}{x-1}$  $\frac{2x-3}{1-x}$  dla:

- a)  $x = \frac{5}{7}$ 7
- b)  $x = \sqrt{3} 2$
- c)  $x = 7$
- d) Dla jakiej wartości x nie można obliczyć wartości wyrażenia?

**Zadanie 3**. Dane jest wyrażenie:  $\frac{x}{2}$  $\overline{\mathbf{c}}$ 

- a) Określ dziedzinę wyrażenia.
- b) Dla jakiej wartości x wartość wyrażenia wynosi 0?
- c) Oblicz wartość wyrażenia dla:  $x=0$ ,  $x=-1$ ,  $\mathcal{X}$  $\mathbf{1}$  $\overline{\mathbf{c}}$

**Zadanie 4.** Jeżeli wiadomo, że $\frac{x}{y} = \frac{1}{7}$  $\frac{1}{7}$ . Wyznacz wartość wyrażenia  $\frac{y}{x}+3$ .

**Zadanie 5**. Jeżeli  $x = 2$ , to nie można obliczyć wartości wyrażenia :

A. 
$$
\frac{(x-2)(x+1)}{x+2}
$$
 \t\t B.  $\frac{x+2}{x^2-4x+4}$  \t\t C.  $\frac{x-2}{x^2+2}$  \t\t D.  $\frac{x^2-4}{x^2+4x+4}$ 

**Zadanie 6.** Jeżeli  $x = \sqrt{3} - 1$  to wartość wyrażenia  $\frac{x-2}{2-x}$  jest równa:

A. 0 B.  $1-\sqrt{3}$  C. 1 D. -1

**Zadanie 7.** Wyrażenie  $\frac{x}{(x+2)(1-x)}$ dla  $x = -3$  przyjmuje wartość -1. Oznacza to, że:

A. 
$$
a = 5
$$
 B.  $a = 11$  C.  $a = -5$  D.  $a = -11$ 

**Zadanie 8.** Suma liczby a różnej od zera i jej odwrotności wynosi:

A.  $\frac{a}{a+1}$  B.  $\frac{1}{a}$  C.  $\frac{a+1}{a}$  $D. \frac{a^2}{a^2}$  $\boldsymbol{a}$ 

## **Temat: Pierwiastki dowolnego stopnia.**

**Zadanie 1**. Oblicz:

a) 
$$
\sqrt[4]{\frac{16}{81}} =
$$
  
\nb)  $\sqrt[5]{-0,00032} =$   
\nc)  $\sqrt[6]{2\frac{25}{64}} =$   
\nd)  $\sqrt[3]{-2\frac{10}{27}} =$   
\ne)  $\sqrt[4]{7^8} =$   
\nf)  $\sqrt[4]{(-5)^4} =$   
\ng)  $\sqrt[4]{5^4} =$   
\nh)  $\sqrt[7]{12^7} =$   
\ni)  $\sqrt[7]{(-12)^7} =$ 

**Zadanie 2**. Dla jakiej wartości m istnieje wartość pierwiastka?

- a)  $\sqrt[5]{}$
- b)  $\sqrt[4]{}$

**Zadanie 3**. Które z podanych liczb nie należą do zbioru liczb całkowitych?

- a)  $\sqrt[4]{256}$
- b)  $\sqrt[3]{5^4}$
- c)  $\sqrt[6]{3^6}$
- d)  $\sqrt[4]{6^8}$
- e)  $\sqrt[7]{}$
- f)  $\sqrt[4]{48}$
- g)  $\sqrt[5]{2592}$

**Zadanie 4.** Oblicz:

- a)  $4\sqrt[3]{27} \frac{5}{3}$
- b)  $\sqrt[5]{\sqrt[4]{81} \sqrt{16}} =$
- c)  $\sqrt[3]{27 + 64 + 125} =$
- d)  $\sqrt[3]{27} + \sqrt[3]{64} + \sqrt[3]{125} =$

# **Temat: Prawa działań na pierwiastkach.**

**Zadanie 1.** Wyłącz czynnik przed znak pierwiastka:

a) 
$$
\frac{4}{\sqrt{162}} =
$$
  
\nb)  $\frac{5}{\sqrt{64 \cdot 48}} =$   
\nc)  $\frac{3}{\sqrt{3\frac{3}{8}}} =$   
\nd)  $\frac{5}{\sqrt{96}} =$   
\ne)  $\frac{4}{\sqrt{54 \cdot 4}} =$   
\nf)  $\frac{3}{\sqrt{92}} =$   
\ng)  $\frac{6}{\sqrt{67}} =$   
\nh)  $\frac{4}{\sqrt{29}} =$   
\ni)  $\frac{3}{\sqrt{135}} =$ 

**Zadanie 2.** Włącz czynnik pod znak pierwiastka:

a) 
$$
3\sqrt[4]{5} =
$$
  
b)  $-2\sqrt[5]{2} =$   
c)  $10\sqrt[4]{0,01} =$   
d)  $4\sqrt[3]{3} =$ 

**Zadanie 3.** Dane wyrażenia przedstaw w najprostszej postaci

a) 
$$
7\sqrt[3]{54} + 15\sqrt[3]{128} - 4\sqrt[4]{32} - 9\sqrt[4]{162} =
$$
  
b)  $\frac{\sqrt[6]{5^{15} \cdot 8^9}}{\sqrt[6]{5^{9} \cdot 8^3}} =$ 

c) 
$$
\frac{\sqrt[4]{192 - \sqrt[4]{32}}}{\sqrt[4]{12 - \sqrt[4]{2}}} =
$$

d)  $\sqrt[6]{320}$ :  $\sqrt[6]{5}$ =

$$
e) \frac{\sqrt{147} + \sqrt{12}}{\sqrt{3}} =
$$

f) 
$$
\frac{\sqrt[5]{128}}{\sqrt[5]{4}} =
$$

g)  $3\sqrt[4]{2^3 \cdot 162} + \sqrt[4]{25^2} =$ 

**Zadanie 4.** Podane wyrażenia przedstaw za pomocą jednego pierwiastka.

a) 
$$
\sqrt[5]{5} \cdot \sqrt[5]{0,6} =
$$
  
\nb)  $\sqrt[4]{96} \cdot \frac{1}{\sqrt[4]{3}} =$   
\nc)  $\frac{\sqrt[6]{81}}{6\sqrt[5]{9}} =$   
\nd)  $3\sqrt[4]{2^3 \cdot 3^5} \cdot \sqrt[4]{2^5 \cdot 3}$ 

**Zadanie 5**. Usuń niewymierność z mianownika.

 $\overline{7}$  =

a) 
$$
\frac{3}{5\sqrt{9}} =
$$
  
b)  $\frac{2}{\sqrt[4]{125}} =$ 

#### **Temat: Obliczenia z zastosowaniem pierwiastków dowolnego stopnia.**

**Zadanie 1.** Oblicz obwód oraz pole trójkąta prostokątnego o przyprostokątnych a i b, jeżeli:

a)  $a = 2\sqrt{2}$ ,  $b = 4\sqrt{3}$ b)  $a = 5 - \sqrt{7}$ ,  $b = 5 + \sqrt{7}$ 

**Zadanie 2**. Czas t [s] spadania ciała z wysokości h [m] wyraża się wzorem  $t = \begin{pmatrix} 2 & 1 \\ 1 & 2 \end{pmatrix}$  $\frac{2\pi}{g}$ . Oblicz jak długo spadałby kamień z wysokości 900 m. Przyjmij  $g = 10 \frac{m}{r^2}$  $\frac{m}{s^2}$ 

**Zadanie 3.** Oblicz obwód kwadratu o przekątnej długości  $\sqrt{8}$  [cm].

**Zadanie 4.** Oblicz długość krawędzi sześcianu, którego objętość wynosi 135 [dm<sup>3</sup>]

**Zadanie 5.** Sześcian o krawędzi a ma przekątną długości  $a\sqrt{3}$  cm. Oblicz długość przekątnej sześcianu, jeżeli pole jego podstawy wynosi 75  $cm<sup>2</sup>$ .

**Zadanie 6.** Wysokość trójkąta równobocznego wynosi  $\sqrt{6}$  dm. Oblicz pole i obwód tego trójkąta.

**Zadanie 7**. Okres T [ s] drgań wahadła matematycznego zależy od długości l [m] i przyspieszenia grawitacyjnego g  $\left[\frac{m}{s^2}\right]$ . Można go obliczyć ze wzoru  $T = 2\pi \sqrt{\frac{l}{g}}$  $\frac{1}{g}$ . Oblicz okres drgań wahadła o długości 1 m na Ziemi oraz na Księżycu. Przyjmij  $g_z = 9.8 \left[ \frac{m}{c^2} \right]$  $\frac{m}{s^2}$ ,  $g_K = 1.6 \frac{m}{s^2}$  $\frac{m}{s^2}$ .

**Zadanie 8.** W trójkącie ABC przyjmując oznaczenia jak na rysunku. Uzasadnij, że  $h = \sqrt{b}$ 

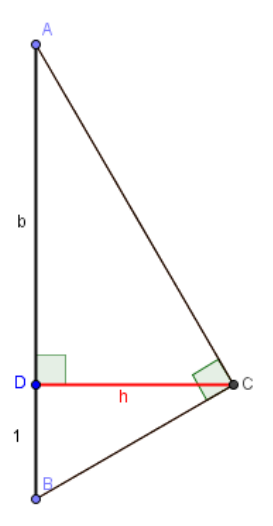

**Zadanie 9.** Otwórz plik *rzeczywiste02*

W Widoku Grafiki2 ustaw za pomocą suwaka liczbę b, zaznacz pole wyboru Pokaż osie a następnie w Widoku Grafiki zaznacz pole wyboru Pokaż Zaznaczanie na osi liczby  $\sqrt{b}$ .

Uruchom zagadnienie 4. Wykorzystując przedstawioną konstrukcję zaznacz na osi liczbowej liczby  $\sqrt{5}$ ,  $\sqrt{10}$ .

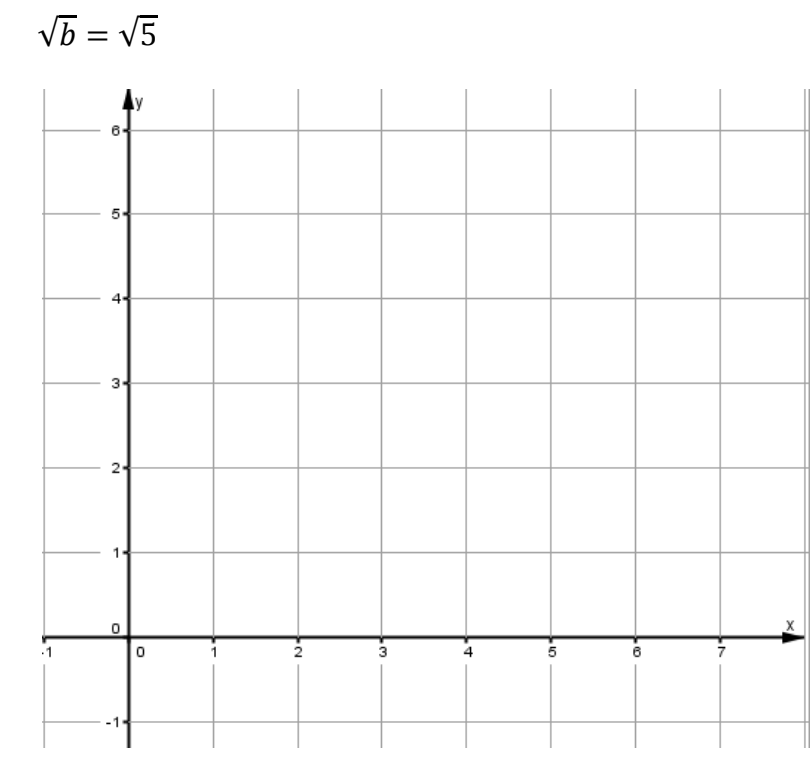

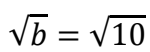

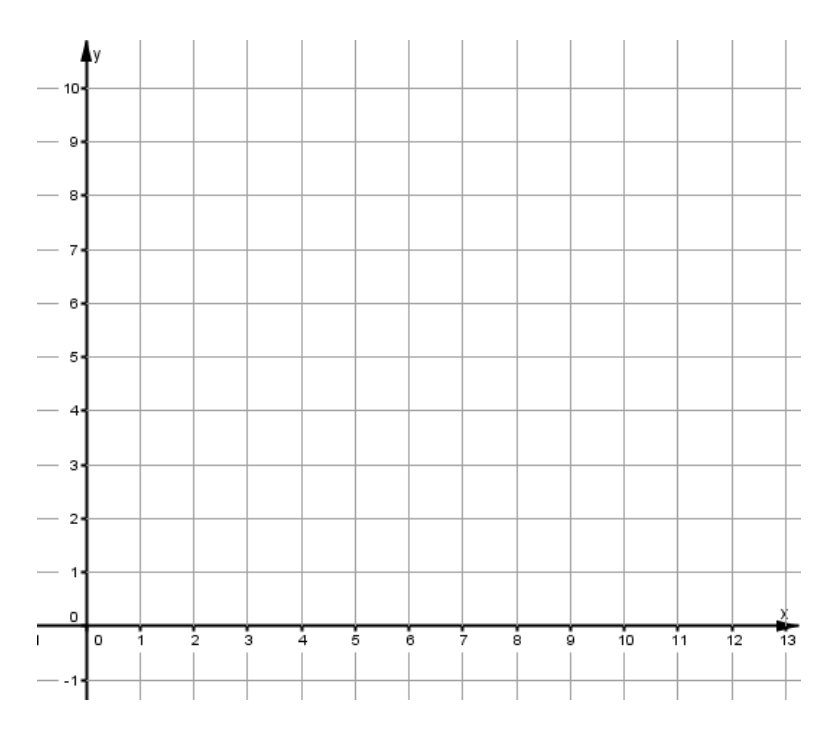